CAMBRIDGE INTERNATIONAL EXAMINATIONS

Cambridge International Advanced Level

## MARK SCHEME for the October/November 2015 series

# 9608 COMPUTER SCIENCE

9608/42 Paper 4 (Written Paper), maximum raw mark 75

This mark scheme is published as an aid to teachers and candidates, to indicate the requirements of the examination. It shows the basis on which Examiners were instructed to award marks. It does not indicate the details of the discussions that took place at an Examiners' meeting before marking began, which would have considered the acceptability of alternative answers.

Mark schemes should be read in conjunction with the question paper and the Principal Examiner Report for Teachers.

Cambridge will not enter into discussions about these mark schemes.

Cambridge is publishing the mark schemes for the October/November 2015 series for most Cambridge IGCSE*®* , Cambridge International A and AS Level components and some Cambridge O Level components.

® IGCSE is the registered trademark of Cambridge International Examinations.

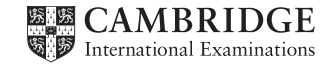

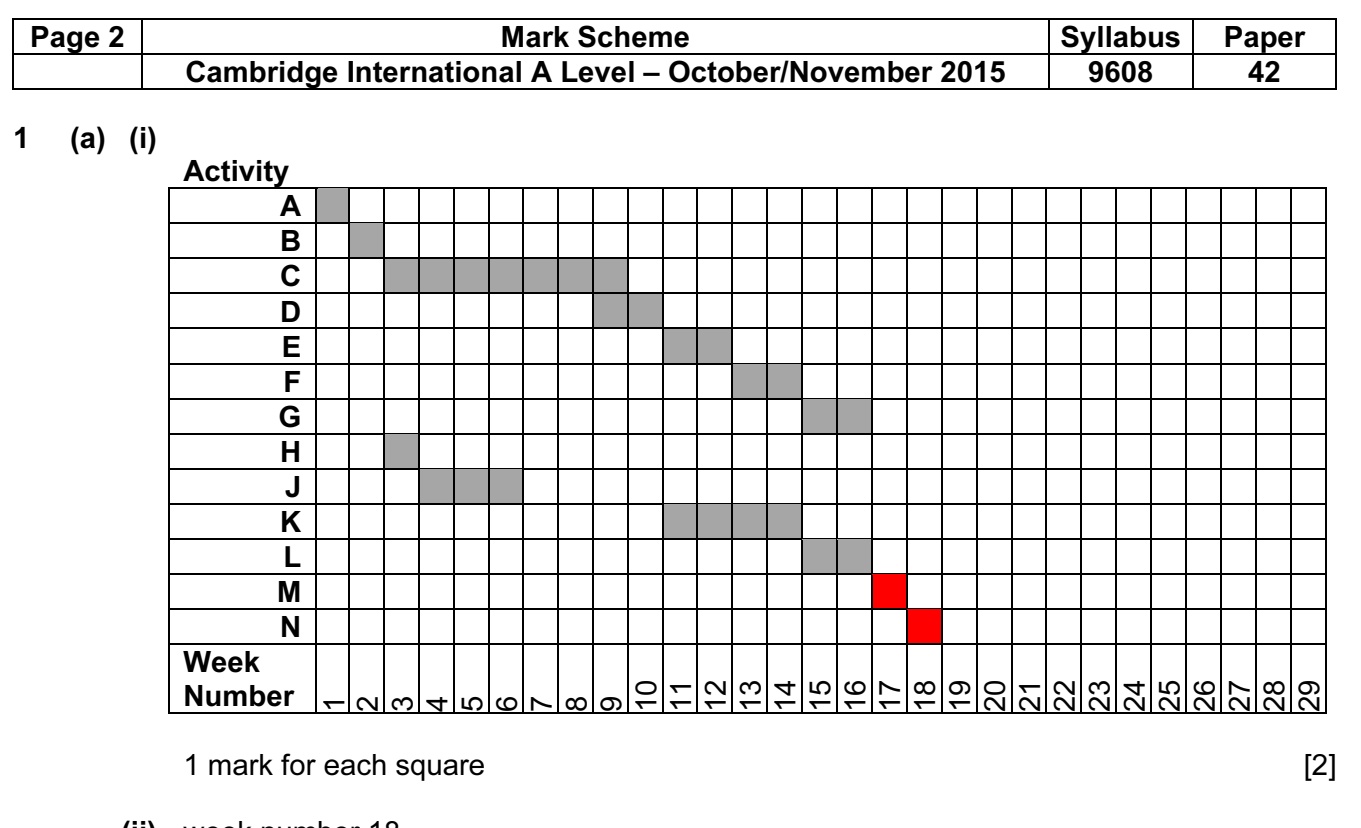

(ii) week number 18

Allow follow through [1]

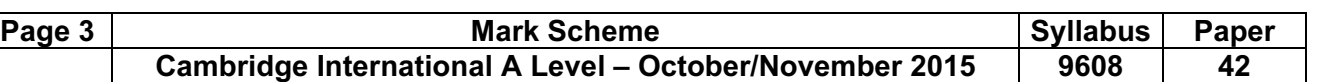

### (b) (i)

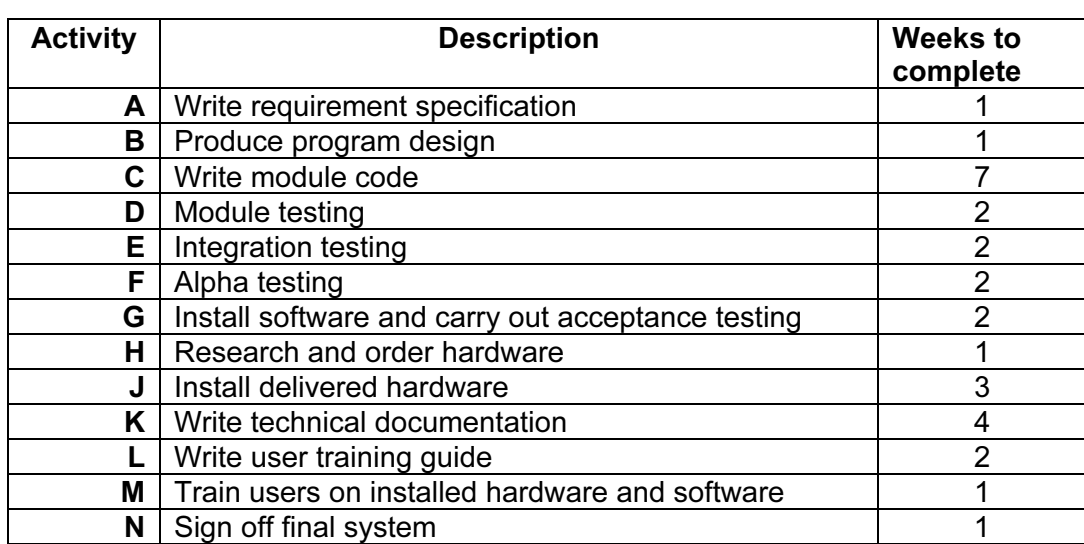

#### Activity

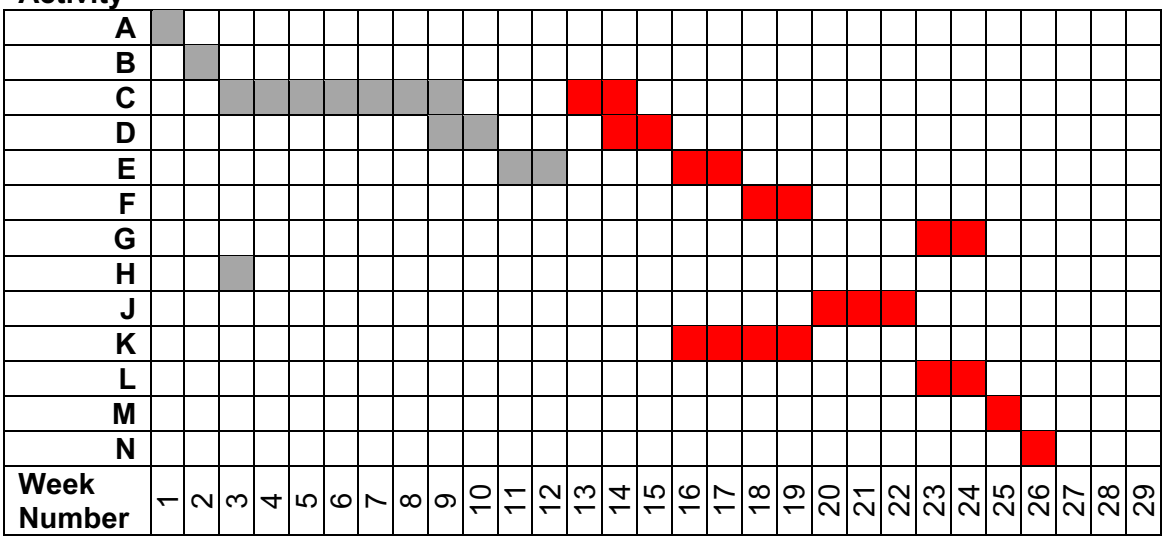

1 mark per activity (but 1 mark for activity M and N) Notes: C must be after E (1 or 2 later is ok) D, E, F correct relative to C J must start in week 20 (allow 21, 22) G must come after the end of J (f.t.) K finishes after or at same time as F L finishes at the same time as G and after the end of J (or 1-2 weeks later) M starts when everything else has finished. N after or at same time as M [9]

(ii) week number: 26

Allow f.t. [1]

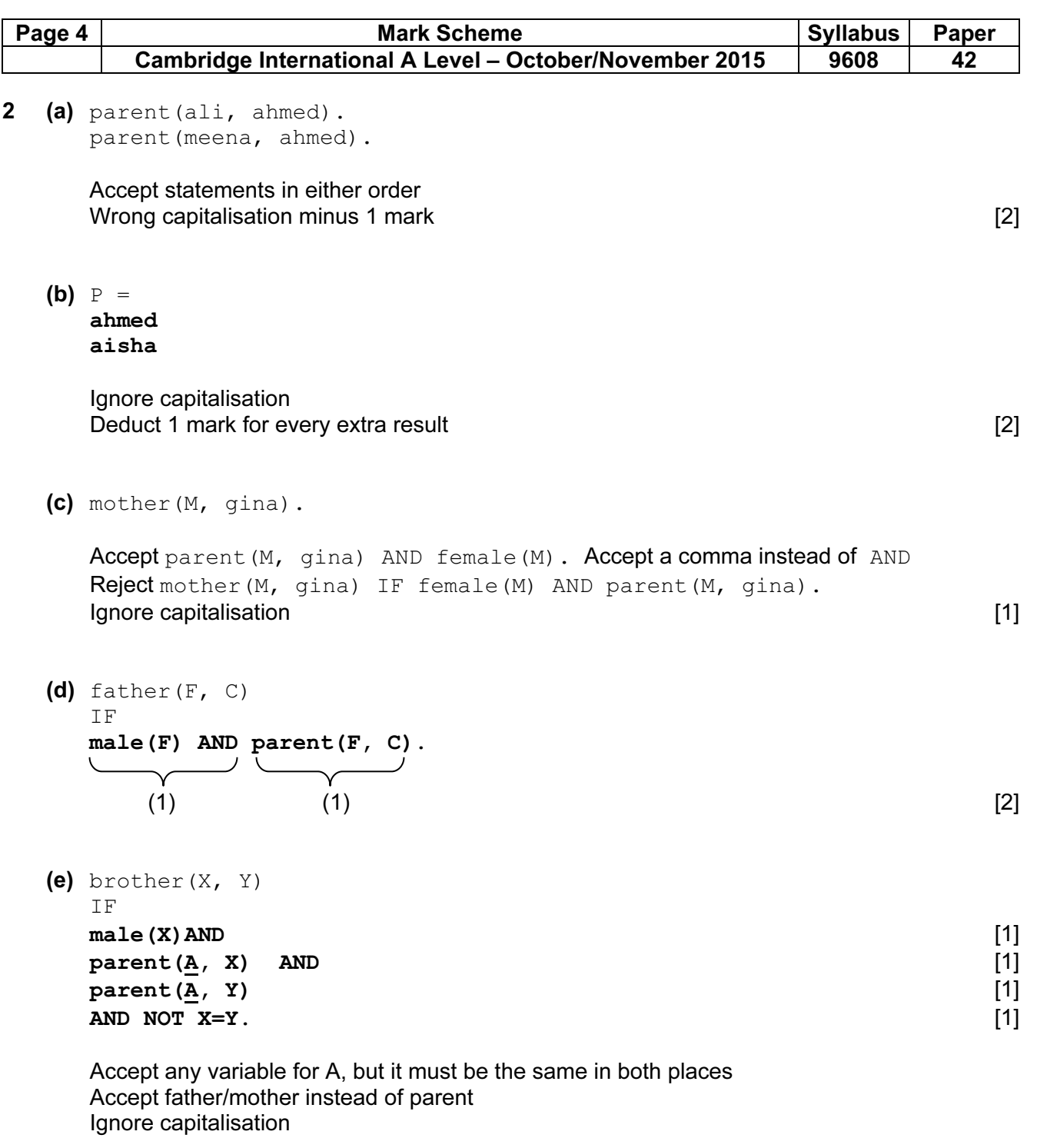

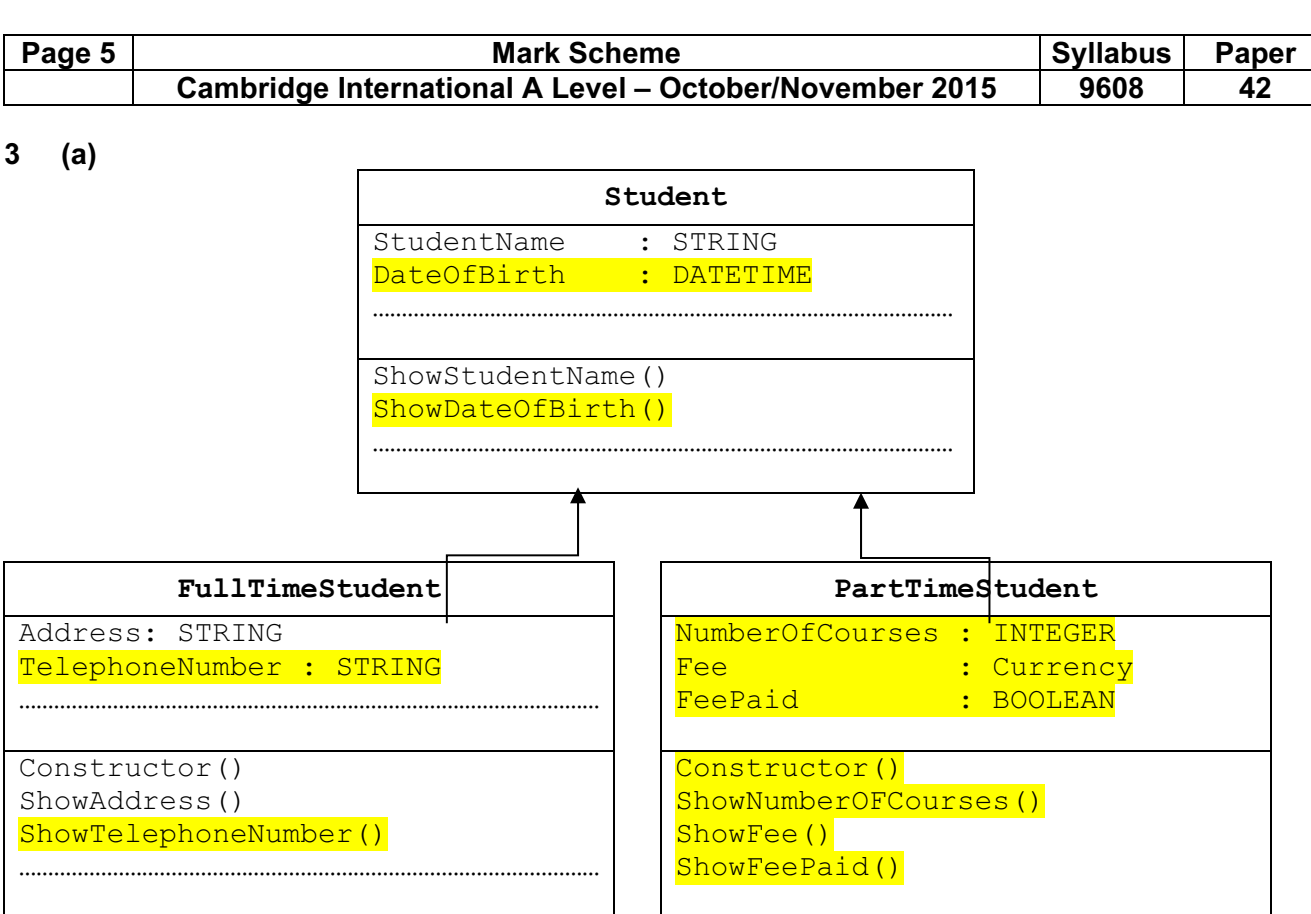

Mark as follows:

#### Base class:

- dateOfBirth declaration and associated method in Student
- constructor

#### Subclasses:

- telephoneNumber declaration and associated method in FullTimeStudent
- NumberOFCourses declaration and associated method in PartTimeStudent
- fee declaration and associated method in PartTimeStudent
- feepaid declaration and associated method in PartTimeStudent
- constructor method in PartTimeStudent
- inheritance arrows

Ignore data types, ignore other methods/attributes Ignore brackets after methods **and the set of the set of the set of the set of the set of the set of the set of the set of the set of the set of the set of the set of the set of the set of the set of the set of the set of** 

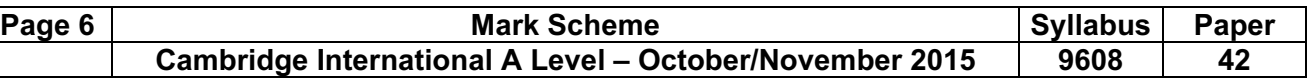

(b) (i) Mark as follows (parts to be ignored in grey):

If no programming language stated, map to 1 of the 3 below (or check in Q1ai) Class header & ending (watch out these may be squashed into the next clip) Ignore methods 2 attributes with correct data types No mark if subclass properties shown here Attributes required: **StudentName** DateOfBirth (accept variations e.g. DoB)

#### Pascal

```
TYPE Student = CLASS 
    PUBLIC 
       Procedure ShowStudentName(); 
      Procedure ShowDateOfBirth();
    PRIVATE 
       StudentName : STRING; 
      DateOfBirth : TDateTime; // accept string reject Date
END;
```
#### Python

```
class Student : 
def int (self) :
self. StudentName = ""
       self. DateOfBirth = "" \# date(1,1,2015)
    def ShowStudentName() : 
        pass 
    def ShowDateOfBirth() : 
       pass
```
Ignore \_\_ before attributes

#### VB.NET

```
Class Student 
     Public Sub ShowStudentName() 
     End Sub 
    Public Sub ShowDateOfBirth() 
    End Sub 
     Private StudentName As String 
    Private DateOfBirth As Date Vaccept string
End Class
```
(Ignore: must inherit) Ignore Private/protected/public Don't give a mark if using DIM **EXAMPLE 2008** 2014

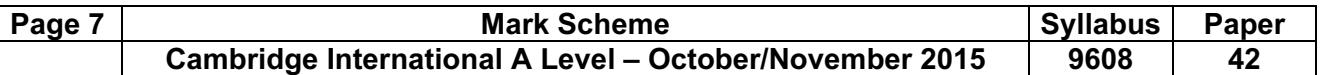

#### (ii) Mark as follows:

- Class header and showing superclass
- Properties (Do not award this mark if properties from base class included here) Data types must be correct
- Methods (Do not award this mark if methods from base class included here) must show heading and ending of procedure/function declaration Ignore PUBLIC, PRIVATE

#### Pascal

```
TYPE FullTimeStudent = CLASS (Student) 
    PUBLIC 
       Procedure ShowAddress(); 
       Procedure ShowTelephoneNumber(); 
    PRIVATE 
       Address : STRING; 
       TelephoneNumber : STRING; // reject integer 
END;
```
#### Python

```
class FullTimeStudent(Student) : 
    def init (self) :
         \overline{self.} \overline{Address} = ""
         self. TelephoneNumber = ""
     def ShowAddress() : 
          pass 
     def ShowTelephoneNumber() : 
          pass
```
#### VB.NET

```
Class FullTimeStudent : Inherits Student 
     Public Sub ShowAddress() 
     End Sub 
     Public Sub ShowTelephoneNumber() 
     End Sub 
     Private Address As String 
     Private TelephoneNumber As String ' reject integer 
End Class
```
No mark if using  $DIM$  [3]

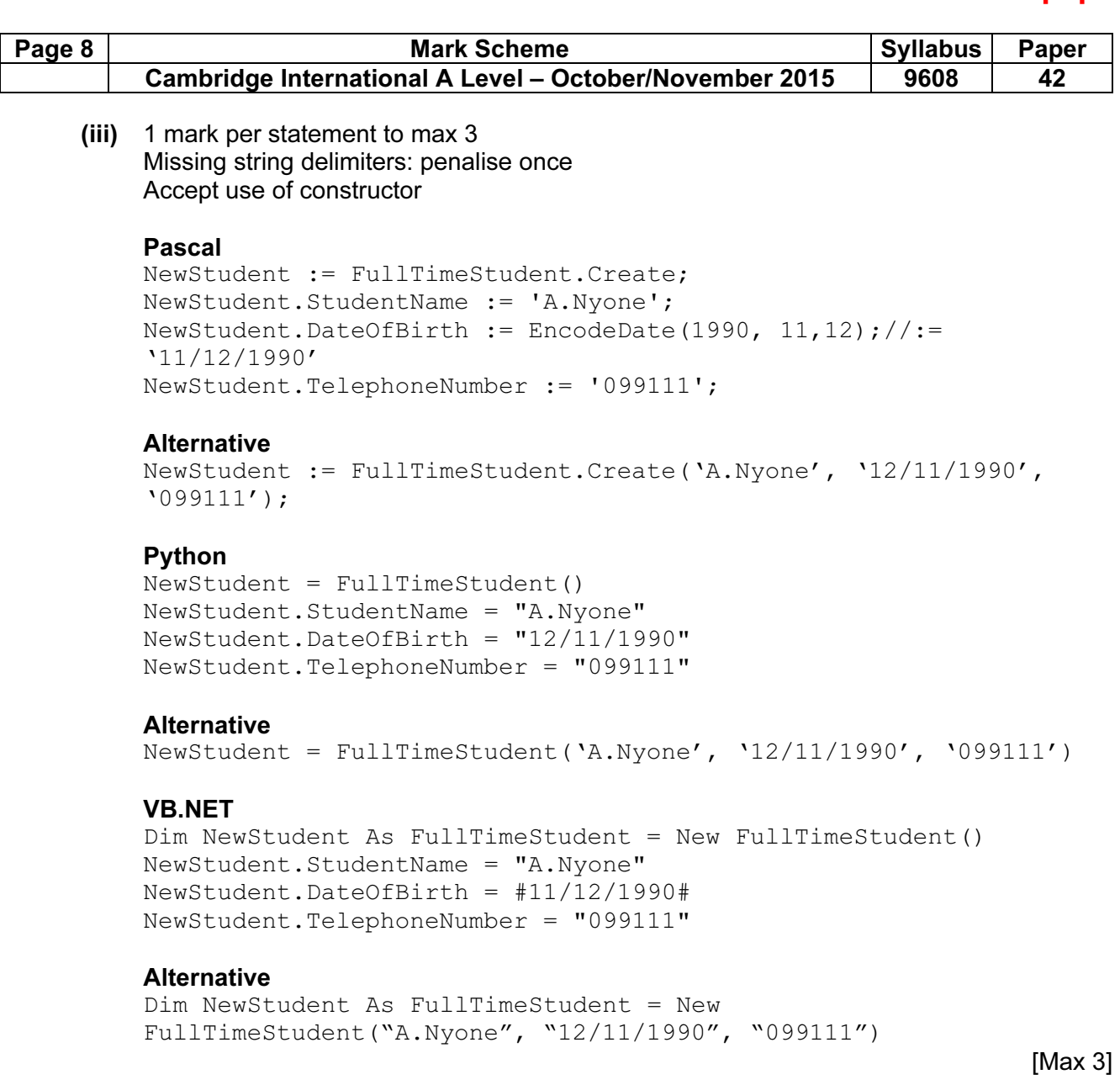

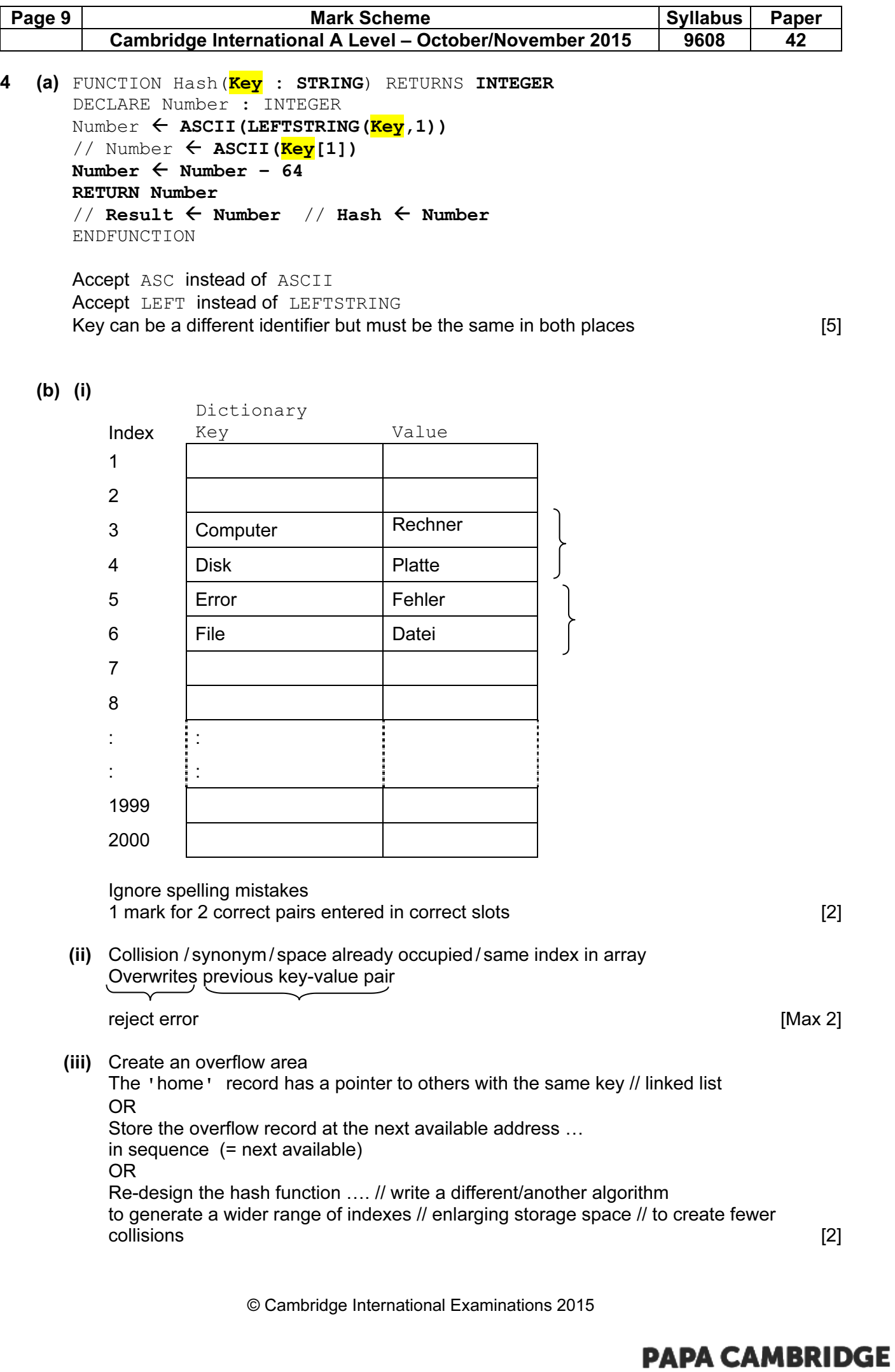

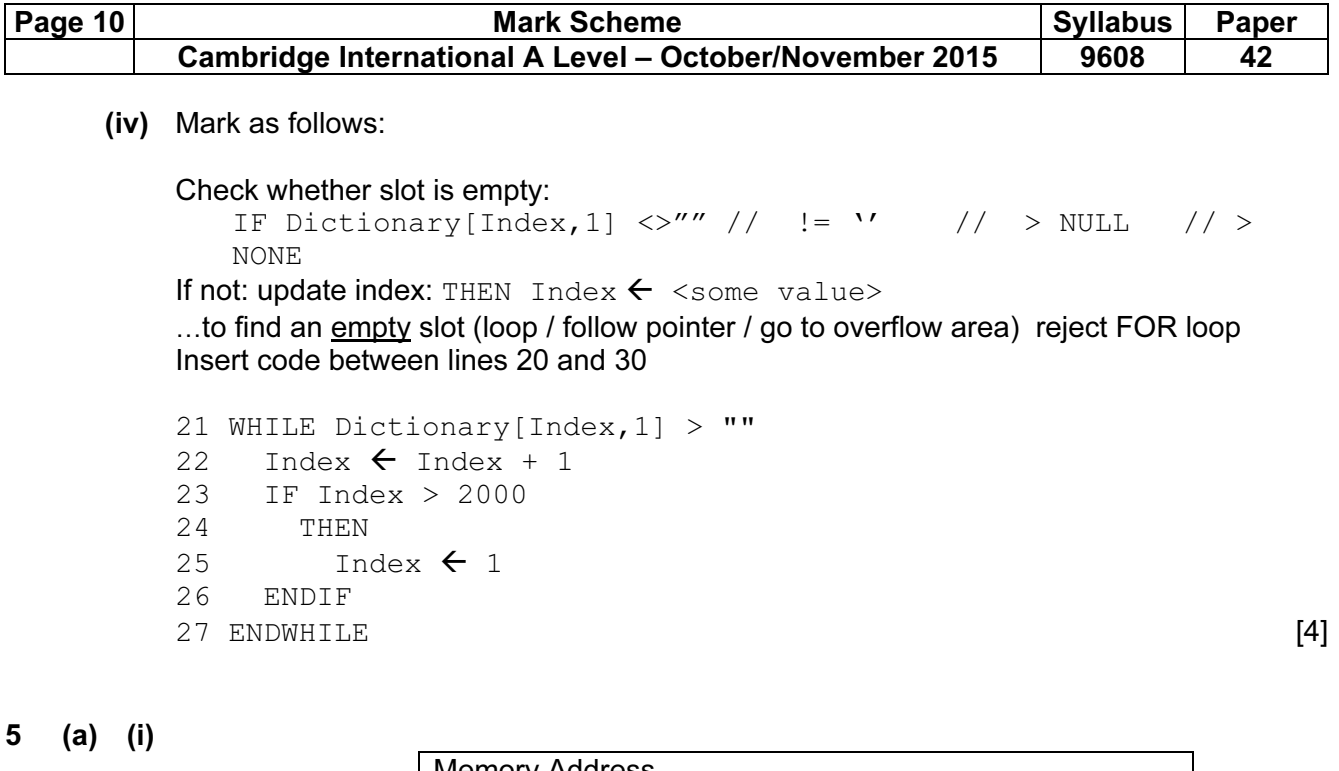

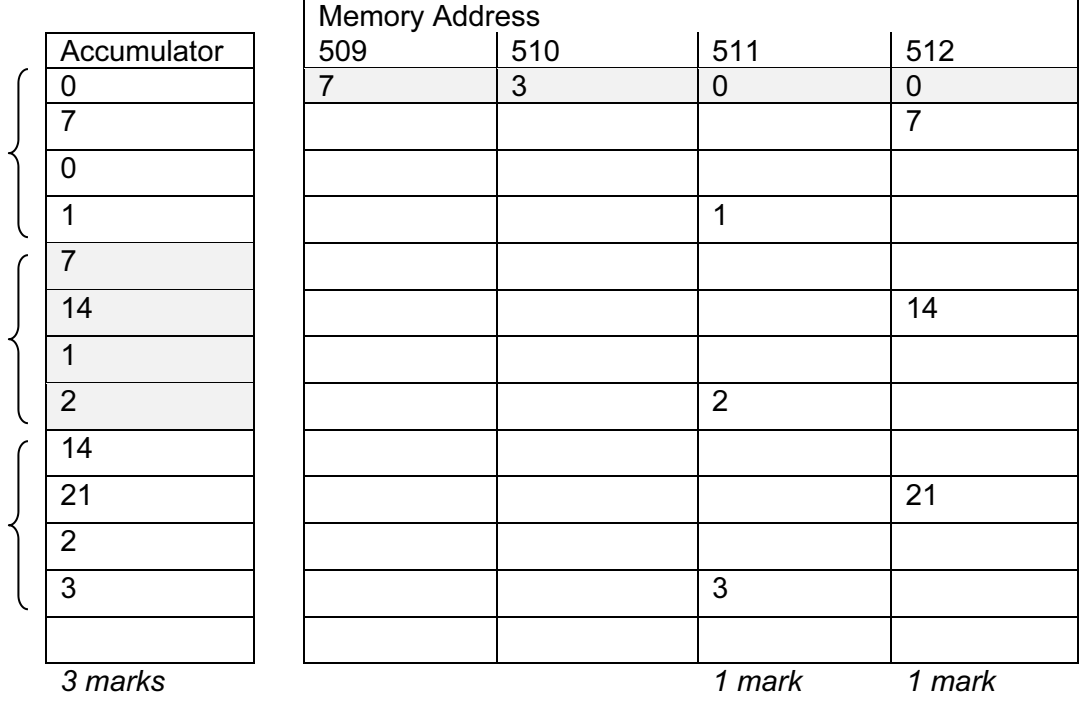

If values changed in column 509 or 510 don't give marks for 511/512 [5]

 (ii) stores the counter value for ….// acts as a control variable/counter How many times the loop has been performed // control the loop

Ignore re-stating the steps [2]

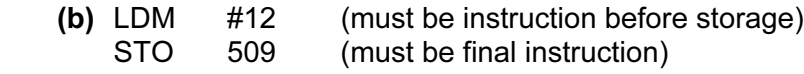

1 mark for each instruction [2]

© Cambridge International Examinations 2015

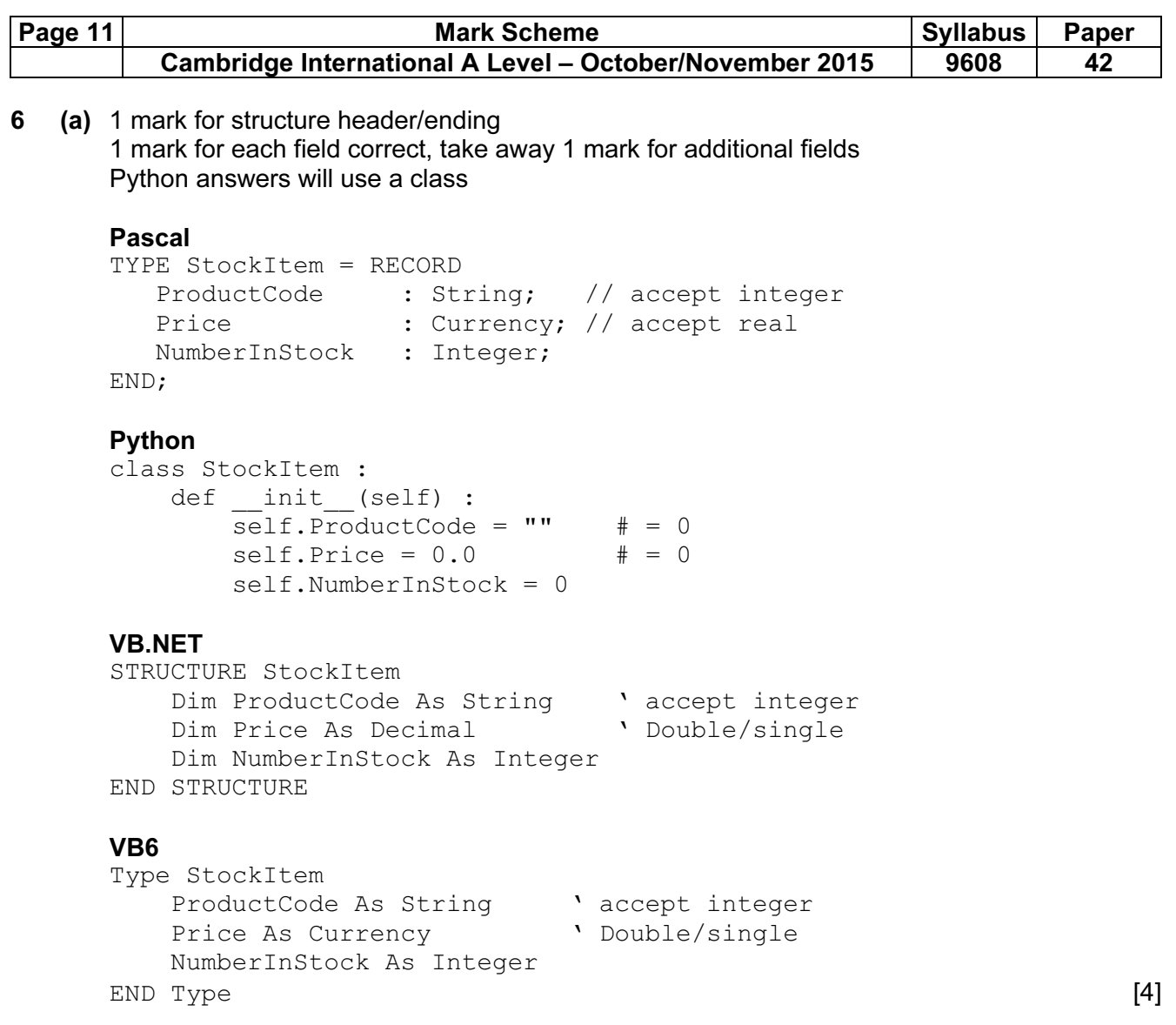

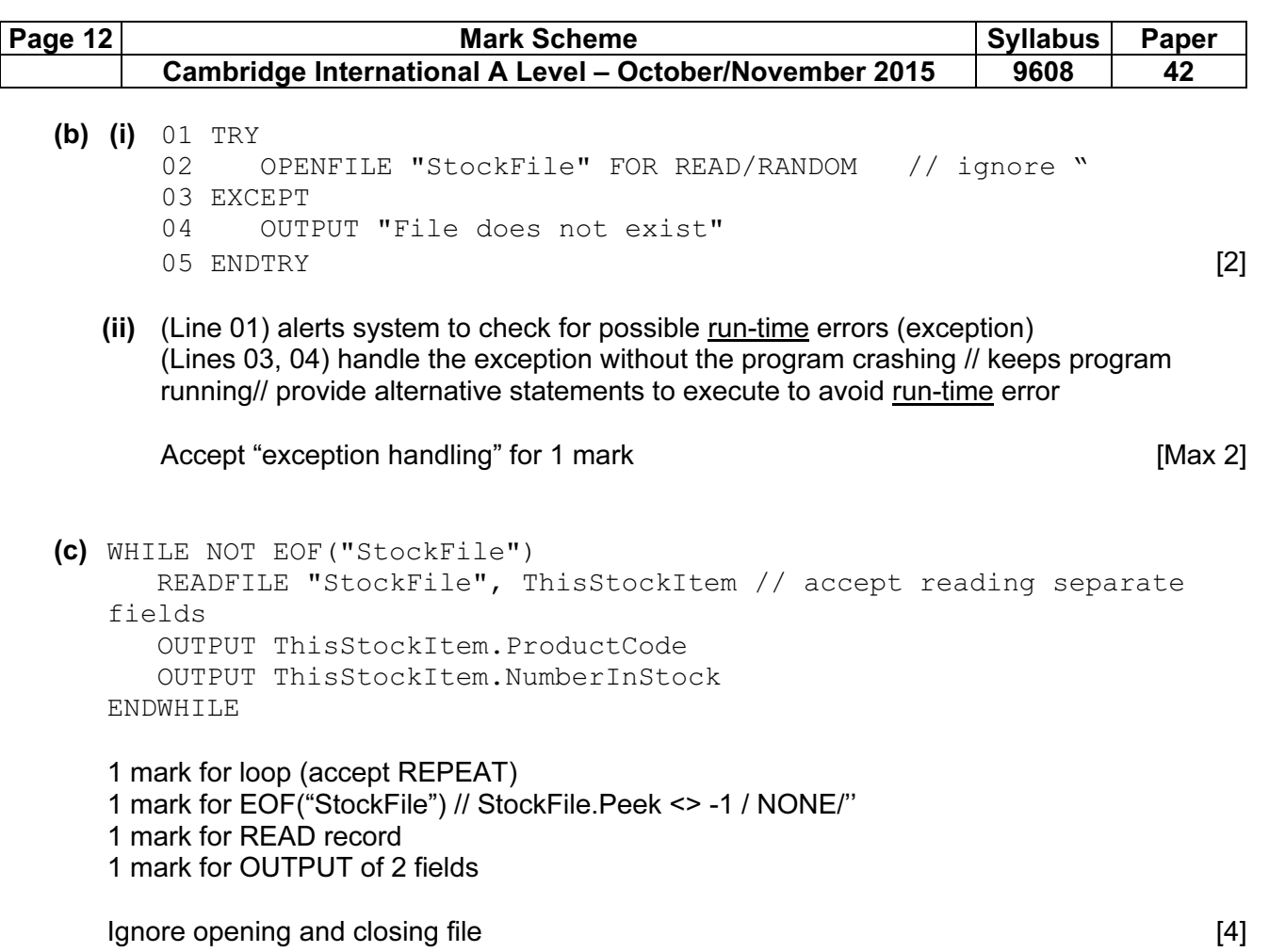